# **Fənn: Veb sistemlər və texnologiyalar Qrup: 82, 82a**

- 1. Aşağıdakılardan hansı veb səhifəyə nümunədir?
	- hamısı
	- ftp://meb.gov.az
	- $\bullet$  info@me.gov.az
	- www.meb@gov.az
	- www.meb.gov.az
- 2. Şrift teqi ilə hansı parametrdən istifadə olunmur?
	- maket
	- heç biri
	- size
	- face
	- color
- 3. Aşağıdakılardan hansının köməyi ilə hazırladığınız formaya tək sətirli, şifrəli və ya çox sətirli mətn qutusu əlavə edilir?
	- Mətn sahəsi
	- Mətn bölgəsi
	- Sahə dəsti
	- Şəkil sahəsi
	- Ümumi sahə
- 4. Aşağıdakılardan biri analoq siqnalı rəqəmsala, rəqamsal siqanalı analoq siqnala çevirir.
	- Modem
	- Monitor
	- Tv-tuner
	- Kompüter
	- Plotter
- 5. Yaradılmış verilənlər bazasını hansı əmr silir?
	- Delete
	- Drop
	- Del
	- Time
	- Hiç biri
- 6. HTML kodu hansı kodlaşdırmada saxlanılmalıdır?
	- UTF–32
	- UTF–8
	- ASCII
	- KOI–8
	- Windows-1251
- 7. Hansı düzgün funksiya tərifinə nümunədir?
	- function myFunction()
	- function  $=$  myFunction()
	- function:myFunction()
	- myfunction:myFunction()
	- func:myFunction()
- 8. Çoxsaylı şərhləri necə əlavə etmək olar?
	- //This comment has more than one line//
	- $\bullet$  <!–This comment has more than one line–>
- /\*This comment has more than one line\*/
- /This comment has more than one line/
- "This comment has more than one line"
- 9. Hansı IF müqayisə xətti düzgündür?
	- if  $(i = 5)$
	- if  $i = 5$  then
	- if  $i = 5$  then
	- if  $i = 5$
	- if(  $i = 5$ )

var quiz= $[1,2,3]$ ;  $var$  js=[6,7,8];  $var$  result=quiz.concat( $js$ ); document.writeln(result);

10. Aşağıdakı JavaScript kodunun nəticəsi nə olacaq?

- $\bullet$  1,2,3
- 123
- $\bullet$  1,2,3,6,7,8
- $1.2$
- Error
- 11. Cədvəldə seçilmiş cərgənin altına sətir əlavə etmək üçün aşağıdakı əmrlərdən hansı istifadə olunur?
	- Table> Insert> Row Below
	- Table> Insert> Column to the Right
	- Table> Insert> Row Above
	- Table> Insert> Column to the Left
	- Table> Insert> Column to the Top
- 12. Verilmiş sahənin vergülündən sonra dəyəri yuvarlaqlaşdırmaq üçün aşağıdakı əmrlərdən hansı istifadə olunur?
	- $\bullet$   $\text{int}()$
	- Real $()$
	- Count()
	- Round()
	- Hamısı
- 13. HTML elementlərinin ekranında bir sətir aşağı hərəkət etmək üçün hansı teqdən istifadə olunur?
	- <NEWLINE>
	- $\bullet \quad \leq$ R $>$
	- <BREAKNEW>
	- $\bullet \quad \text{<} \text{BL}$
	- $\bullet$  <TL>
- 14. Verilənlərin optik və ya elektrik siqnallar şəklində təsviri necə adlanır?
	- kodlaşdırma
	- ötürmə
	- interfeys
	- mərkəzləşdirmə
	- paketləmə
- 15. CSS3 istifadə edərək fon şəklinin ölçüsünü necə dəyişmək olar?
	- background–proportion: 80px 60px
	- background–size: 80px 60px
	- alpha–effect: bg–resize 80px 60px
	- background–position: 80px 60px
	- background–line: 80px 60px
- 16. Aşağıdakı sətirlərdən hansı mətndəki bütün sözlərin hərflərini böyük hərflə yazır?
	- text–transform: lowercase
	- text–transform: uppercase
	- text–transform: capitalize
	- text–transform: bigcase
	- text–transform: big

// JavaScript Equalto Operators function equalto()  $int num=10$ ;  $if(num == "10")$ return true; else return false;

- 17. Aşağıdakı JavaScript kod parçasının çıxışı nə olacaq?
	- false
	- true
	- compilation error
	- runtime error
	- Hamısı
- 18. Kənar boşluqları təyin etmək üçün hansı xassədən istifadə olunur?
	- margin
	- border
	- padding
	- margin–width
	- padding–width

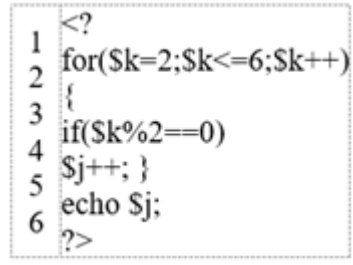

19. Aşağıdakı PHP kodu işlədiyi halda hansı nəticə çıxaracaq?

- $5$
- 1
- $\bullet$  2
- 3
- 6
- 20. Formalara daxil ediləcək dəyərdəki simvolların sayını məhdudlaşdırmaq üçün hansı PHP funksiyasından istifadə olunur?
	- $\bullet$  eregi()
	- $\bullet$  empty ()
	- $\bullet$  isset ()
	- $\bullet$  strlen  $()$
	- Datetime
- 21. Cədvəlin tərifini və məzmununu yeniləmək və dəyişdirmək üçün aşağıdakı əmrlərdən hansı istifadə edilməlidir?
	- Update
	- Alter
	- AVG
- **Create**
- Alt

```
int a=1:
if(a!=null) // JavaScript not equal to Operators
return 1:
else
```
22. Aşağıdakı JavaScript kod parçasının çıxışı nə olacaq? return 0;

- 0
- 1
- 2
- kompilyator xətası
- icra zamanı xətası
- 23. Aşağıdakı domen genişləndirmələrindən və təsvirlərindən hansı yanlışdır?
	- com: kommersiya şirkətləri
	- gov: dövlətə məxsus saytlar
	- org: assosiasiyalar və təşkilatlar
	- edu: şəxsi sayt
	- Hamısı
- 24. Ən kiçik başlıq teqi hansıdır?
	- $\bullet \quad$  <h2>
	- $\bullet$  <heading>
	- $\bullet \quad$  <h6>
	- $\bullet$   $\langle h1 \rangle$
	- $\bullet$  <head>
- 25. Aşağıdakılardan hansı p teqinin tətbiq olunduğu bütün mətni kursiv edir?
	- $p$  {text-size: italic}
	- $p \{font–style:}$ italic $\}$
	- p {text-style:italic}
	- $\leq p$  style="font-size:bold">
	- $p$  {style:italic}
- 26. Xarici CSS faylını xaricdən çağırmaq üçün düzgün teq harada yazılır?
	- div teqləri içinə
	- body teqləri içinə
	- head teqləri içinə
	- hamısı
	- hec biri
- 27. Boolean (10> 9) kodunun nəticəsi nədir?
	- false
	- true
	- nan
	- yalan
	- heç biri
- 28. Hansı 7.25–i ən yaxın tam ədədə yuvarlaqlaşdırır?
	- Math.round(7.25)
	- Math.rnd $(7.25)$
	- Round $(7.25)$
	- Rnd $(7.25)$
	- Round.math(7.25)
- 29. Aşağıdakı xüsusiyyətlərdən hansı mətndə sətirlər arasındakı məsafəni təyin etmək üçün istifadə olunur?
	- height
- font–space
- rowspace
- line–height
- line
- 30. Fon şəkli kimi əlavə etdiyimiz şəklin yuxarıda və solda olması üçün hansı xüsusiyyət və dəyər olmalıdır?
	- background–position: bottom left
	- background–position: top right
	- background–position: top left
	- background–position:center left
	- background–position: center top
- 31. Əlaqə kanalları üzrə baytlar ardıcıllığını ötürməyə icazə verən texnologiya hansıdır?
	- Ethernet
	- Fayl–Server
	- Çap–Server
	- Kliyent–Server
	- Toking Ring

32. WEB səhifəsini yeniləmək üçün hansı klaviatura düyməsindən istifadə olunur?

- $\bullet$  F8
- $\bullet$  F4
- $\bullet$  F<sub>6</sub>
- $\bullet$  F5
- $\bullet$  F12

33. Aşağıdakı funksiya düymələrindən hansı kəsilmə nöqtələrini əlavə etmək üçün istifadə olunur?

- $\bullet$  F<sub>2</sub>
- $\bullet$  F1
- $•$  F11
- F9
- $\bullet$  F5

34. Aşağıdakı xassələrdən hansı TextBox nəzarətinə daxil edilmiş mətn simvolunu məhdudlaşdırır?

- ReadOnly
- TextMode
- Text
- MaxLength
- TextBox
- 35. Fon rəngini dəyişmək üçün hansı teqdən istifadə olunur?
	- $\bullet$  <br/>body color="yellow">
	- $\bullet$  <br/>body bgcolor="yellow">
	- $\bullet$  <br/> $\leq$ body bgcolor="yel">
	- <br/>background>yellow</background>
	- <br/>body background="yellow">
- 36. Bir çox kompüter sistemlərinin bir–birinə bağlı olduğu dünya miqyasında və daim böyüyən rabitə şəbəkəsi nədir?
	- IP
	- İnternet
	- Domain
	- Protokol
	- TCP/IP

37. Xarici CSS səhifəsindən istinad etmək üçün düzgün HTML kodu hansıdır?

- $\langle$ style $\rangle$   $\langle$ style $\rangle$
- $\bullet$  <style src="mystyle.css">
- <stylesheet>mystyle.css</stylesheet>
- $\langle$ link rel="stylesheet" type="text/css" href="mystyle.css">
- hec biri

38. Aşağıdakı xüsusiyyətlərdən hansı keçidlərin altındakı xətti silmək üçün istifadə olunur?

- mətnin ötürülməsi
- mətnin çevrilməsi
- mətn–transfer
- mətn dekor
- mətn dekorasiyası

// Javascript code snippet to compare the height function height()

var height =  $123.56$ ; var type =  $(height>=190)$  ? "tall" : "short"; return type;

39. Aşağıdakı JavaScript kodunun nəticəsi nə olacaq?

- 190
- $123.56$
- Tall
- Short
- 175

40. HTML–də alt sətirə keçmək üçün hansı html teqindən istifadə olunur?

- $\bullet \quad$  <br>
- $\bullet \quad \langle \text{lb} \rangle$
- $\bullet \quad \text{td}\geq$
- $\bullet \quad$  <br/>break>
- $\bullet$  <newline>
- 41. Aşağıdakılardan hansı JS səhvlərinə cavab olaraq işə salınan xüsusiyyətdir?
	- onclick
	- onerror
	- onmessage
	- onexception
	- false

42. Aşağıdakı panellərdən hansı proqram faylları və qovluqlarının nümayiş olunduğu paneldir?

- Server Explorer
- Team Explorer
- Solution Explorer
- Toolbox
- Heç biri

43. Aşağıdakılardan hansı apache veb serverinin konfiqurasiya faylıdır?

- Php.conf
- Config.php
- Httpd.conf
- Http.php
- Heç biri
- 44. Aşağıdakılardan hansı .Net platformasının ümumi tipini və proqramlaşdırma infrastrukturunu müəyyən edən siyahıdır?
	- Əsas Sinif Kitabxanası (Bcl)
	- Ümumi Tipli Sistem (Cts)
	- Ümumi İş Vaxtı (Clr)
	- Ümumi Dil Direktivi (Cts)
	- Ümumi Tarix
- 45. Aşağıdakılardan hansı veb brauzer proqramıdır?
	- Internet Explorer
	- Flash
	- FrontPage
	- TCP
	- HTML
- 46. Kursiv (Kursiv) mətn teqi nədir?
	- $\bullet$   $\leq$ italic $\geq$
	- $\bullet$   $\leq$ italics>
	- $\bullet$   $\langle i \rangle$
	- $\bullet \quad \text{}< \text{ii} \text{>}$
	- $\bullet$  <Kursiv>
- 47. Veb dizayn redaktorunun status panelində istədiyiniz mətni göstərmək üçün aşağıdakı davranış növlərindən hansı istifadə olunur?
	- URL–ə keçin
	- Mətni tənzimləyin
	- Vəziyyət panelinə yazın
	- Elementləri göstər
	- Elementləri gizlət
- 48. IP (Internet Protocol) nədir?
	- Domen adı
	- Kompüterlərin əlaqə saxlamasına imkan verən protokoldur
	- İnternetdə məlumatlara baxmaq və onlarla qarşılıqlı əlaqədə olmaq imkanı verən proqram protokoludur
	- İnternetdə istənilən məlumatı əldə etməyə imkan verən axtarış sistemidir.
	- Hamısı
- 49. Hansı düzgün şərh nümunəsidir?
	- $\bullet$   $\leq$ !-This is a comment->
	- 'This is a comment
	- //This is a comment
	- !\* This is a comment
	- Heç biri
- 50. HTML səhifələrində istifadə olunan ilk teq hansıdır?
	- $\bullet \quad$  <br/>body>
	- $\bullet$  <html>
	- $\bullet$  <head>
	- $\bullet$   $\lt$ title $\gt$
	- <document>
- 51. HTML sənədində hansı teqlər WEB səhifəsinin link xüsusiyyətləri, başlıq, açar sözlər və əsas xassələri olan bölmə ilə məhdudlaşır?
	- <SCRIPT>
	- $\bullet$  <BODY>
- $<$ HEADER $>$
- $\leq$ HEAD $>$
- $\bullet$  <TITLE>
- 52. Arxa fon şəkli kimi əlavə etdiyimiz şəklin yuxarıda və solda olması üçün hansı xüsusiyyəti və dəyəri olmalıdır?
	- background–position: bottom left
	- background–position: top right
	- background–position: top left
	- background–position: center left
	- background–position: center
- 53. Aşağıdakı idarəetmə vasitələrindən hansı faylları serverə yükləmək üçün istifadə olunur?
	- Date
	- Calendar
	- Panel
	- Literal
	- FileUpload

54. # operator hansı növ CSS selektoru yaratarkən istifadə olunur?

- Sinif (Class)
- Global
- ID
- Teq (Tag)
- DIV

55. ASP.NET veb forması fayllarının genişləndirilməsi nədir?

- ascx
- aspx
- asmx
- asex
- asax
- 56. Aşağıdakı dövlət idarəetmə obyektlərindən hansı məlumatların klient kompüterində fiziki saxlanması üçün istifadə olunur?
	- QueryString
	- ViewState
	- Cookie
	- Session
	- Hamısı
- 57. Hansı etibarlı e–poçt ünvanı linkidir?
	- <href="to:megep@meb.gov.az">to:megep@meb.gov.az
	- $\langle$ link href="mailto:megep@meb.gov.az">mailto:megep@meb.gov.az $\langle$ li nk>
	- $\langle$ href="mailto:megep@meb.gov.az">maillerinizi bekliyoruz.
	- $\langle a \cdot \rangle$  a href="mailto:megep@meb.gov.az">mailto:megep@meb.gov.az $\langle a \rangle$
	- $\leq$ a hr="mailto:megep@meb.gov.az">mailto:megep@meb.gov.az $\leq$ /a>
- 58. Html–də qeyd qutusu yaratmaq üçün hansı teqdən istifadə olunur?
	- $\bullet$  <input checkbox>
	- $\bullet$  <input ="checkbox">
	- $\bullet \quad$  <checkbox>
	- $\bullet$  <input=checkbox>
	- $\bullet$  <input type="checkbox">
- 59. Aşağıdakılardan hansı mətndə sözün ilk hərfini böyük hərflə yazır?
	- text–transform: capitalize
- text–transform: lowercase
- text–transform: bigcase
- text–transform: uppercase
- text–transform: bcase

60. Aşağıdakılardan hansı internet brauzeri proqramı deyil?

- Chrome
- Microsoft Edge
- Internet Explorer
- FireFox
- Microsoft Word

61. Sol kənarı təyin etmək üçün hansı xassədən istifadə olunur?

- left–padding
- margin–left
- left–margin
- padding–left
- margin–top
- 62. Xətt 5–ə bərabər olmadığını yoxlayırsa?
	- if  $i = 5$  then
	- if  $(i \leq 5)$
	- if  $(i != 5)$
	- if  $i \leq 5$
	- Heç biri
- 63. I.Rəqəmi ilə başlamaq olmaz. II.Sözlər arasında boşluq istifadə edilə bilməz. III.Məkan istifadə edilə bilər. Yuxarıdakılardan hansı və ya dəyişənlərin yaradılması qaydalarıdır?
	- II–III
	- Yalnız II
	- I–II
	- $\bullet$  I–II–III
	- $\bullet$  I–III

64. Aşağıdakı JavaScript funksiyasının nəticəsi nə olacaq?

```
<p id="demo"></p>
<script>
function javascript()
// javacript abs() method
document.getElementById("demo").innerHTML = Math.abs(-7.25);
</script>
```
- 7
- $-7.25$
- $\bullet$   $-7$
- 7.25
- 8

65. Əsas səhifə faylları hansı direktivlə başlayır?

- @Register
- $\bullet$  @Page
- @Control
- @Master
- @PageDown

2023-2024 yaz

66. Aşağıdakı server idarəetmə xüsusiyyətlərindən hansı sərhəd rəngini təyin edir?

- BorderColor
- BackColor
- BorderStyle
- BorderWidth
- Bgcolor

67. İnternetə daxil olmaq üçün nə lazımdır?

- Telefon xətti
- Printer
- Modem
- Internet paketi
- Heç biri
- 68. İnternet nədir?
	- Bu, musiqi pleyer proqramıdır
	- Bu proqramdır
	- Beynəlxalq rabitə şəbəkəsidir
	- Axtarış proqramıdır
	- Heç biri
- 69. Menyularda menyunun üzərinə getdiyimiz zaman onun xassələrini dəyişmək üçün istifadə etdiyimiz teq hansıdır?
	- a:visited
	- a:blank
	- a:hover
	- a:active
	- a:fixed

70. Aşağıdakılardan hansı ilə hazırladığınız formaya birdən çox sətirdən ibarət sahələri əlavə edə bilərsiniz?

- Sahə dəsti
- Mətn sahəsi
- Mətn bölgəsi
- Şəkil sahəsi
- Ümumi sahə
- 71. <ol> elementinin hansı atributu nömrələnmənin növünü müəyyənləşdirir?
	- value
	- view
	- type
	- number
	- text

function sanfoundry(javascript)

return (javascript ? "yes" : "no").

bool ans=true;

72. Aşağıdakı JavaScript proqramının nəticəsi nə olacaq? console.log(sanfoundry(ans));

- Bəli
- Xeyr
- Kompilyasiya xətası
- İcra zamanı xətası
- İnterpratasiya xətası
- 73. Formalar hazırlandıqdan sonra formalara daxil edilmiş məlumatları başqa fayla göndərmək üçün hansı daxiletmə növü xüsusiyyətindən istifadə olunur?
	- Set
	- Reset
	- Check Box
	- Value
	- Submit

74. Düzgün dəyişən tərifi hansıdır?

- Var Carname
- V Carname
- Variable Carname
- Hamısı
- Heç Biri
- 75. Səhifəni izləmək üçün @Page direktivinə hansı kodu əlavə etmək lazımdır?
	- CodeFolder
	- Language
	- CodeFile
	- Inherits
	- Trace
- 76. Aşağıdakılardan hansını veb istifadəçi nəzarətləri üçün demək olmaz?
	- Onlara server tərəfi forması daxil deyil
	- MasterPage səhifələrinin inkişafı ilə onun istifadəsi azalıb
	- O, müstəqil səhifə kimi işləyə bilər
	- Birdən çox veb formada istifadə oluna bilər
	- Heç biri

77. Serverin idarə etdiyi resurslardan istifadə edən kompüter necə adlanır?

- qəbuledici
- serve
- bölüşdürücü
- marşurutlayıcı
- müştəri
- 78. İnternet şəbəkəsinin strukturu aşağıdakılardan hansı ilə başlayır?
	- TCP/İP
	- iws
	- html
	- dns
	- www

79. for (var  $i = 0$ ;  $i \le 4$ ;  $i++)$  document. write(i); Yuxarıdakı dövr nəticəsində görüntü necə olacaq?

- 01
- 210
- $0123$
- $\bullet$  0
- 3210

80. Veb səhifələrə üfüqi xətlər əlavə etmək üçün hansı teqdən istifadə olunur?

- $\bullet$   $\lt t$ r>
- $\bullet$  <line>
- <line direction="horizontal">
- $\bullet$   $\langle$ hr>
- $\bullet \quad \text{td}$

#### 81. Aşağıdakılardan hansı SPRY doğrulama mətn regionu məlumat növü deyil?

- Poçt indeksi
- Telefon nömrəsi
- Ev ünvanı
- Kart məlumatları
- E–mail

82. Sıralanmamış siyahı yaratmaq üçün hansı teqdən istifadə olunur?

- $\bullet$  <list>
- $\bullet \quad \text{}< \text{ul}$
- $\bullet$   $\langle$ n $|$ >
- $\bullet \quad \text{}< \text{li} \text{<}$
- $\bullet \quad \textless o$
- 83. HTML teqləri hansı simvollarla işarələnir?
	- $\bullet$  #
	- $\bullet$  !
	- $\bullet$  ()
	- $\bullet$   $\iff$
	- $\bullet$   $\lt$
- 84. OSİ modelində I səviyyə hansı səviyyə sayılır?
	- şəbəkə səviyyəsi
	- kanal səviyyəsi
	- fiziki səviyyə
	- nəqliyyat səviyyəsi
	- seans səviyyəsi
- 85. Aşağıda verilmiş keçid əmrlərindən hansı düzgündür?
	- $\langle a \rangle$  img="http://www.meb.gov.az">vurun $\langle mg/a \rangle$
	- $\langle a \cdot \rangle$  a href="http://www.meb.gov.az">vurun $\langle a \rangle$
	- $\langle$ href="http://www.meb.gov.az">
	- $\langle a \rangle$  hr="http://www.meb.gov.az">vurun $\langle a \rangle$
	- $\langle a \rangle$  link="http://www.meb.gov.az">vurun $\langle a \rangle$
- 86. Aşağıdakı PHP funksiyalarından hansı dəyişənin dəyərinin olub olmadığını yoxlayır?
	- hamısı
	- $\bullet$  strlen  $()$
	- $\bullet$  empty ()
	- $\bullet$  eregi()
	- $\bullet$  isset ()

87. JavaScript–də massivlər aşağıdakı ifadələrdən hansı ilə müəyyən edilir?

- Obyektlərin ardıcıl siyahısıdır
- Dəyərlərin ardıcıl siyahısıdır
- Sətirlərin ardıcıl siyahısıdır
- Bu funksiyaların ardıcıl siyahısıdır
- Hamısı

88. ASP:NET xüsusiyyətləri və parametrləri olan fayl aşağıdakılardan hansıdır?

- Web.config
- Global.asax
- System.Web.Providers.dll
- Site.master
- Local.asax

#### 89. Kompüterimizdən internet mühitinə faylların yüklənməsi prosesi necə adlanır?

- Page Up
- Download
- Upload
- Page Down
- Close

90. <b> teqi mətni qalın etmək üçün istifadə olunur, bu teqdən başqa hansı teq mətni onu qalın edir?

- $\bullet \quad$  <br/>black>
- $\bullet \quad \text{<} \text{sdr}$
- $\bullet \quad \text{<} \text{dar} \geq$
- $\bullet \quad$  <strong>
- $\bullet \quad$  <emp>

91. Hazırladığınız veb səhifəyə forma əlavə etmək üçün veb dizayn redaktorunda hansı paneldən istifadə olunur?

- Əlavə et
- Fayllar
- Html teqlər
- CSS stilləri
- Js metodları

92. Aşağıdakılardan hansı uzun RGB kodu ilə onaltılıq rəngin təyin edilməsinə nümunədir?

- $\#RGB(125,124,245)$
- #FCFCFC
- Black
- $\bullet$  #F00
- $\bullet$  #M5A

93. Marja təyin etmək üçün hansı xüsusiyyətdən istifadə olunur?

- margin
- border
- padding
- margin–width
- padding–top
- 94. Hansının X və Y–nin ən yüksək dəyəri var?
	- Ceil.math $(x, y)$
	- Ceil $(x, y)$
	- Math.ceil $(x, y)$
	- Top $(x, y)$
	- Math.max $(x, y)$
- 95. Aşağıdakılardan hansı massiv çeşidləmə funksiyasıdır?
	- $\bullet$  array()
	- $\bullet$  sort ()
	- array slice ()
	- array\_shift()
	- del

96. Aşağıdakı hansı xüsusiyyət və dəyər keçidlərin altındakı xətti silmək üçün istifadə olunur?

- text–decor:none
- text–transformation:none
- text–trans:none
- text–decoration:none
- text–decor:fixed

#### 97. Müştəri tərəfində JavaScript kodu HTML sənədləri içərisində harada yerləşdirilir?

- Xüsusi javascript:protokoldan istifadə edən URL
- Xüsusi javascript:code istifadə edən URL
- Xüsusi javascript:kodlaşdırmadan istifadə edən URL
- Xüsusi javascript:stack istifadə edən URL
- Heç biri
- 98. Aşağıdakılardan hansı uyğun dəyişən addır?
	- case
	- try
	- tree
	- const
	- len

99. Aşağıdakılardan hansı proqramlaşdırma proqramı layihəsinin yaradılması üsulu deyil?

- HTTP
- Network
- FTP
- File System
- LTP

100. Form üsullarından hansı daha təhlükəsizdir?

- Post
- Submit
- Text
- Get
- Time

101. İnternet şəbəkəsinin strukturu aşağıdakılardan hansı ilə başlayır?

- TCP/IP
- IWS
- HTML
- DNS
- WWW
- 102. Faylların internetdən kompüterimizə yüklənməsi prosesi necə adlanır?
	- Page Down
	- Upload
	- Page Up
	- Download
	- Home

103. Aşağıdakılardan hansı p teqinin tətbiq olunduğu bütün mətni qalın (qalın) edir?

- p {font–weight:bold–italic}
- $p$  {text-size:bold}
- <p style="text–size:bold">
- $\leq p$  style="font-size:bold">
- p {font–weight:bold}
- 104. Aşağıdakı CSS sintaksisindən hansı düzgündür?
	- p {color:red: text-align:center;}
	- p {color-red; text-align-center;}
	- p {color:red; text–align:center;}
	- p (color:red; text-align:center;)
	- p (color:red; text:center;)

105. font–weight: bold; font–family: verdana, sans–serif; font–size: 12px; line–height: 15px.

- Yuxarıda verilmiş şrift xassələrinin abreviaturası aşağıdakılardan hansıdır?
- font: verdana, sans–serif 12px/15px bold
- font: bold 15px/12px verdana, sans–serif
- font: 12px/15px bold verdana, sans–serif
- font: bold 12px/15px verdana, sans-serif
- font: verdana, sans–serif 12px/15px italic

```
function printArray(a)
var len = a.length, i = 0;
if (len == 0)console.log("Empty Array");
else
// do-while loop in javascript
do
console.log(a[i]);
while (+i < len);
ł
```
106. Aşağıdakı JavaScript kodunun nəticəsi nə olacaq?

- Massivdəki ədədləri tərs ardıcıllıqla çap edir
- Boş massiv çap edir
- Massivin uzunluğuna 0 çap edir
- Massivdəki ədədləri ardıcıllıqla çap edir
- Massivin uzunluğuna 5 çap edir

107. PHP–də fayl yaratmaq üçün aşağıdakı funksiyalardan hansı istifadə olunur?

- fclose ()
- fcreat  $()$
- fgetch ()
- $\bullet$  fnew  $()$
- fopen  $()$

108. Html–də qeyd qutusu yaratmaq üçün hansı teqdən istifadə olunur?

- $\bullet$   $\leq$ input checkbox $\geq$
- $\bullet$  <input ="checkbox">
- $\bullet \quad$  <checkbox>
- $\bullet$  <input=checkbox>
- $\bullet$  <input type="checkbox">

109. Aşağıdakı PHP funksiyalarından hansı dəyişənin dəyərinin olub olmadığını yoxlayır?

- hamısı
- strlen ()
- empty ()
- eregi()
- $\bullet$  isset ()

110. Formaya əlavə olunan obyektləri qruplaşdırmaq lazım olduqda aşağıdakı teqlərdən hansı istifadə olunur?

- Sahə dəsti
- Mətn sahəsi
- Mətn bölgəsi
- Şəkil sahəsi
- Sahə bölgəsi
- 111. Aşağıdakı JavaScript kodu işləyəcəkmi? var js = (function(x) {return  $x * x$ ;}(10));
	- Yaddaş sızması
	- Bəli
	- Səhv var
	- İstisna atılacaq
	- Heç biri
- 112. Veb istifadəçi nəzarət kodları hansı direktivlə başlayır?
	- $\bullet$  @uc
	- @page
	- $\bullet$  *(a)* regiter
	- $\bullet$  @control
	- hec biri
- 113. Serverin kompüterlər toplusuna və onlara qoşulmuş işçi stansiyalara …
	- Körpü
	- Şlüz
	- Marşurutlayıcı
	- Domen
	- Paketlərin kommutasiyası deyilir
- 114. Aşağıdakılardan hansı şəxsi e–poçt ünvanına nümunədir?
	- Heç biri
	- http://meb@gov.az
	- www@username.hotmail.com
	- www.meb.gov.az
	- username@hotmail.com
- 115. Elementləri yerləşdirərkən onların yerini necə təyin edirik?
	- position:fixed
	- position:absolute
	- position:relative
	- position:mixed
	- position:fix
- 116. Sıralı siyahı yaratmaq üçün hansı teqdən istifadə olunur?
	- $\bullet \quad \langle i \rangle$
	- $\bullet \quad \text{}< \text{d}$
	- $\bullet$  <list>
	- $\bullet \quad \text{}< \text{ul}$
	- $\bullet \quad \text{&} \quad \text{&} \quad$
- 117. Aşağıdakılardan hansı JavaScript proqramı Unix Maşınında inkişaf etdirildikdə nə baş verdiyini düzgün izah edir?
	- Windows maşınında mükəmməl işləyəcək
	- Brauzerdə JavaScript mətni kimi göstəriləcək
	- Səhvlər və istisnalar atacaq
	- Yalnız Unix Maşını ilə məhdudlaşdırılmalıdır
	- Hamısı
- 118. JavaScript proqramı aşağıdakı dillərdən hansının təsirinə məruz qalıb?
	- **Jscript**
	- Perl
	- Net

• Objective–j

## $C++$

- 119. for (var i = 0; i <4; i++) document.write(i); Yuxarıdakı dövr nəticəsində görüntü necə olacaq?
	- 01
		- 210
		- $0123$
		- 0
		- 3210

120. Şəkildəki mətn qutusunun uzunluğunu müəyyən etmək üçün aşağıdakı əmrlərdən hansını yazmaq lazımdır?

- Height
- Value
- Size
- Maxlenght
- Heç biri

121. Veb–formaya veb istifadəçi nəzarətləri əlavə edildikdən sonra səhifə kodlarına avtomatik olaraq hansı direktiv əlavə olunur?

- $\bullet$  @uc
- @control
- $\bullet$   $\omega$ pag
- @registe
- $\bullet$  *(a)* pageup
- 122. Əsas səhifə fayllarının genişləndirilməsi nədir?
	- .asp
	- .asax
	- .aspx
	- .config
	- .master
- 123. İnternetdə faylların ümumi uzantısı nədir?
	- FTP
	- WWW
	- HTTP
	- HTML
	- TCP/İP
- 124. Sıralanmamış siyahı yaratmaq üçün hansı teqdən istifadə olunur?
	- $\bullet$  <list>
	- $\bullet \quad \text{}< \text{ul}$
	- $\langle$ nl $>$
	- $\bullet \quad \langle |i\rangle$
	- $\leq$ ol $>$
- 125. Veb istifadəçi nəzarət kodları hansı direktivlə başlayır?
	- $\bullet$  @Uc
	- $\bullet$  @Page
	- @Regiter
	- @Control
	- Heç biri
- 126. Hansı html kodu düzgün istifadə olunub.
	- hamısı
	- <font colour="red">
- $\bullet$  <font color="red">
- $\bullet \quad$  <red><font>
- <font color="red">
- 127. Şaquli menyu qurarkən displey xassəsinə hansı qiymət verilməlidir?
	- line
	- inline
	- lastline
	- bloke
	- block

128. # operator hansı növ CSS selektoru yaratarkən istifadə olunur?

- Sinif (class)
- Global
- ID
- Teq (tag)
- DIV

129. Veb–səhifələr üçün hansı fayl uzantısı istifadə olunur?

- .html
- .web
- .doc
- .htl
- .txt
- 130. Hansı funksiya myFunction adlı funksiyanı düzgün adlandırır?
	- myfunction:myFunction()
	- call function myFunction()
	- myFunction()
	- call myFunction()
	- func:myFunction()

## 131. PHP–də fayldan məlumat almaq üçün hansı funksiyadan istifadə olunur?

- $\bullet$  fread ()
- fgets  $()$
- fgetch $()$
- $\bullet$  finfo ()
- hamısı

132. Aşağıdakı server idarəetmə elementlərindən hansı mətni göstərmək üçün istifadə olunur?

- ListBox
- TextBox
- HyperLink
- Label
- LabelBox
- 133. PHP–də fayl silinəcəksə, aşağıdakı əmrlərdən hansı istifadə olunur?
	- $\bullet$  del  $()$
	- fclose ()
	- $\bullet$  unlink ()
	- kill  $()$
	- $\bullet$  fopen ()

134. Proqram monitorinqi üçün hansı fayl dəyişdirilməlidir?

- Default.aspx
- Global.asa
- Web.config
- Default.aspx.cs
- Local.css
- 135. İnternetdə adları və ünvanları verən təşkilat necə adlanır?
	- İSSO
		- İSCANN
		- EQQ
		- İEEE
		- HDLS

136. Şəbəkənin normal işini dəstəkləyən şirkət necə adlanır?

- Şəbəkə operatoru
- Server
- İctimai şəbəkələr
- Provayder
- Sistemlər

137. Marja təyin etmək üçün hansı xüsusiyyətdən istifadə olunur?

- margin
- border
- padding
- margin–width
- padding–top
- 138. Səhifəni izləmək üçün @Page direktivinə hansı kodu əlavə etmək lazımdır?
	- CodeFolder
	- Language
	- CodeFile
	- Inherits
	- **Trace**

139. İnternet xidməti təklif edən kompaniya necə adlanır?

- Server
- Provayder
- İctimai şəbəkələr
- Şəbəkə operatoru
- Sistemlər

140. Aşağıdakı cütləşmələrdən hansı yanlışdır?

- təhsil: Təhsil müəssisələri
- gov: dövlət qurumları
- com: Kommersiya qurumları
- org: Hərbi qurumla
- Hamısı

```
var scope = "is scope";
function checkscope()
var scope = "javascript scope";
function f()return scope;
return f;
```
141. Aşağıdakı JavaScript proqramının funksiyası nə olacaq?

- İstisnanı qaytarır
- Null dəyəri qaytarır
- Səhv mesajı göstərir
- Əhatə dairəsində dəyəri qaytarır
- Heç biri

 $int a=0$ ;  $for(a; a < 5; a++)$ ;

142. Aşağıdakı JavaScript kodunun nəticəsi nə olacaq? console.log(a);

- error
- 4
- 0
- 3
- 5

143. Aşağıdakı məlumat növlərindən hansı simvol tipli məlumat növüdür?

- A) Int
- B) Real
- C) VarChar
- D) Datetime
- E) Date

144. Aşağıdakılardan hansı ardıcıllıqla bölmə funksiyasıdır?

- Del
- array push  $()$
- array  $\text{shift }()$
- foreach ()
- array slice ()

```
145. Aşağıdakı üsullardan/əməliyyatlardan hansı javascript == və != əvəzinə istifadə edir?
```
- JavaScript əvəzinə  $==$  və ! $==$  istifadə edir
- JavaScript equalto () istifadə edir
- JavaScript əvəzinə equals () və notequals () istifadə edir
- JavaScript bitvi yoxlamadan istifadə edir
- JavaScript əvəzinə = və !== istifadə edir

```
146. for (var i = 1; i <5; i=i+2) document.write(i+"<BR>"); Yuxarıdakı döngə nəticəsində görüntü
   necə olacaq?
```
- $\bullet$  0
- 123
- 1
- 010
- 1230

147. Nömrələnmiş siyahı üçün hansı teqlərdən istifadə olunur?

- $\langle 0 \rangle \langle 1 \rangle \langle 1 \rangle$ ... $\langle 0 \rangle$
- $\langle ul \rangle \langle ul \rangle \langle ul \rangle$
- $\langle dl \rangle \langle l \rangle \langle l \rangle$
- $\langle dt \rangle \langle |t \rangle \langle dt \rangle$
- $\langle u \rangle \langle |i \rangle \langle u \rangle$

148. Bir çox kompüter sistemlərinin bir–birinə bağlı olduğu dünya miqyasında və daim böyüyən rabitə şəbəkəsi nədir?

- IP
- **Internet**
- Domain
- Protokol
- TCP/İP

149. I.Rəqəmi ilə başlamaq olmaz. II.Sözlər arasında boşluq istifadə edilə bilməz. III.Məkan istifadə edilə bilər. Yuxarıdakılardan hansı və ya dəyişənlərin yaradılması qaydalarıdır?

- II–III
- Yalnız II
- $\bullet$  I–II
- $\bullet$  I–II–III
- I–III

150. Cədvələ başlıq əlavə etmək üçün hansı teqdən istifadə olunur?

- $\bullet$  <ht>başlıq</ht>
- $\bullet$  <hd>baslıq</hd>
- $\bullet \quad \leq t$ >başlıq $\leq t$ >
- $\bullet$  <th>başlıq</th>
- $\bullet$  <page>başlıq</page>
- 151. Redaktə teq deyil?
	- $<\!\!P\!\!>..<\!\!<\!\!P\!\!>$
	- $\bullet \quad \langle H4 \rangle ... \langle H4 \rangle$
	- $\langle B \rangle ... \langle B \rangle$
	- $\bullet \quad \leq \geq ... \leq \geq \geq$
	- $\bullet$  <Th>...<Th>
- 152. R, G və B müvafiq olaraq RGB kodunda hansı rəngləri təmsil edir?
	- Qırmızı–Yaşıl–Göy
	- Qırmızı–Boz–Ağ
	- Qırmızı–Göy–Yaşıl
	- Qırmızı–Yaşıl–Sar
	- Göy–Yaşıl–Qırmızı
- 153. Hansı html elementi ilə klik hadisəsi baş verir?
	- onclick
	- onmouseclick
	- onchange
	- onmouseove
	- click

```
var a=5, b=1var obj = { a : 10 }
// with keyword in JavaScript
with(obj)\{alert(b)
```
154. Aşağıdakı JavaScript kodunun nəticəsi nə olacaq?

- 4
- $\bullet$  10
- 5
- 1
- Error

155. Aşağıdakı MySQL əmrlərindən hansı xəta verəcək?

- mysql>use əhməd
- mysql>create table (45)
- mysql>quit
- mysql>create table müştəri
- mysql>select sin  $(45)$

#### 156. HTML səhifələrində istifadə olunan ilk teq hansıdır?

- $\bullet \quad$  <br/>body>
- $\bullet$  <html>
- <head>
- $\bullet$   $\lt$ title>
- <document>
- 157. IP (Internet Protocol) nədir?
	- Domen adı
	- Kompüterlərin əlaqə saxlamasına imkan verən protokoldur
	- İnternetdə məlumatlara baxmaq və onlarla qarşılıqlı əlaqədə olmaq imkanı verən proqram protokoludur
	- İnternetdə istənilən məlumatı əldə etməyə imkan verən axtarış sistemidir.
	- Hamısı
- 158. Xarici javascript faylına daxil olmağın düzgün yolu nədir?
	- $\leq$ script src="/path/to/script.js"> $\leq$ /script>
		- $\leq$  script name=" xarici.js">
		- $\leq$  script href=" xarici.js">
	- $\leq$ script src="/path/to/ js" $\geq$ /script $>$
	- $\langle \text{script} = \rangle$
- 159. Aşağıdakı idarəetmə elementlərindən hansı şəkli düyməyə çevirir?
	- HTML
	- LinkButton
	- Button
	- HyperLink
	- ImageButton

160. Aşağıdakılardan hansı PHP–də sinif yaratmaq əmridir?

- sinif
- object
- class
- new
- id

161. Aşağıdakılardan biri analoq siqnalı rəqəmsala, rəqamsal siqanalı analoq siqnala çevirir.

- Modem
- Monitor
- Tv-tuner
- Kompüter
- Plotter
- 162. Markerlənmiş siyahını hansı element yaradır?
	- $\bullet \quad \leq l$
	- $\bullet \quad \langle |i \rangle$
	- $\bullet \quad \text{}< \text{d}$
	- $\bullet \quad \textless o$
	- $\langle ul \rangle$

163. Veb–səhifədə şəkli göstərmək üçün hansı teq istifadə olunur?

- img src
- pic
- picture
- img src
- $< p >$
- 164. CSS3 istifadə edərək obyektləri necə döndərmək olar?
	- transform: rotate (30deg)
	- object–rotation: 30deg
	- transform: rotate–30deg–clockwise
	- rotate–object: 30deg
	- transform: rotate-30deg-clock

165. Aşağıdakı hansı xüsusiyyət keçidlərin altındakı xətti silmək üçün istifadə olunur?

- text–trans
- text–transformation
- text–decoration
- text–decor
- hamısı

166. Aşağıdakılardan hansı yuxarı və aşağı kənarları 10px, sol və sağ kənarları isə 5px olaraq təyin edir?

- border–width:10px 5px
- margin:10px 10px 5px 5px
- margin:5px 5px 10px 10px
- margin:5px 10px 5px 10px
- margin:5px 10px 10px 5px
- 167. Yaradılmış verilənlər bazasını hansı əmr silir?
	- Delete
	- Drop
	- Del
	- Time
	- Hiç biri
- 168. Hansı istifadəçinin brauzer adını tapır?
	- cl.navName
	- browser.Name
	- client.navName
	- server.navName
	- navigator.appName
- 169. Verilənlərin optik və ya elektrik siqnallar şəklində təsviri necə adlanır?
	- kodlaşdırma
	- ötürmə
	- interfeys
	- mərkəzləşdirmə
	- paketləmə
- 170. Aşağıdakılardan hansı JS səhvlərinə cavab olaraq işə salınan xüsusiyyətdir?
	- onclick
	- onerror
	- onmessage
	- onexception
	- false
- 171. Aşağıdakı haşiyə üslublarından hansı qoşa xətt yaradır?
	- solid
	- double
	- dashed
	- dotted
	- dot
- 172. Aşağıdakılardan hansı IDE (Integrated Development Environment) xüsusiyyətinə aid deyil?
	- Çoxlu əlavə iş görmək üçün kiçik tikinti alətləri təklif edir
	- Sintaksis rənglənməsini edə bilən kod redaktoru təmin edin
	- Xarici kompilyator, tərcüməçi və sazlayıcı ilə təmin edin
	- Proqramlaşdırma prosesində səmərəli istifadənin təmin edilməsi
	- Sintaksis formatını təmin edən bilən kod redaktoru təmin edin
- 173. Nömrələnmiş siyahını hansı element yaradır?
	- $\bullet \quad \text{}< \text{ul}$
	- $\bullet \quad \text{}< \text{d}$
	- $\leq$  ol $>$
	- $\bullet \quad \langle |i\rangle$
	- $\langle$ il $\rangle$
- 174. Cədvəlin xana rəngini dəyişmək üçün hansı teqdən istifadə olunur?
	- $\bullet$  <TABLE BG="...">
	- <TABLE BGCOLOR="...">
	- $\langle$ TAB BG="...">
	- <TABLE BACKGROUND="...">
	- $\bullet$  <TABLE PIC="...">

175. Əlaqə kanalları üzrə baytlar ardıcıllığını ötürməyə icazə verən texnologiya hansıdır?

- Ethernet
- Fayl–Server
- Çap–Server
- Kliyent–Server
- Toking Ring

176. CSS3 istifadə edərək söz sarmasını necə məcbur etmək olar?

- text–wrap: break–word
- words–wrap: break–word
- word–wrap: break–word
- text–width: word–wrap
- word–wrap: break–wrap
- 177. Hansı onu yeni pəncərədə açmağa imkan verir?
	- $w2 =$  window.X("http:// www.aztu.edu.az")
	- $w2 =$  window.open("http:// www.aztu.edu.az")
	- $w2 =$  window.save("http:// www.aztu.edu.az")
	- $w2 =$  window.close("http:// www.aztu.edu.az")
	- $w2 =$  window.new("http://www.aztu.edu.az")

178. Aşağıdakı hansı xüsusiyyət və dəyər keçidlərin altındakı xətti silmək üçün istifadə olunur?

- text–decor:none
- text–transformation:none
- text–trans:none
- text–decoration:none
- text–decor:fixed

179. Mesaj qutusunda Salam Dünya mesajını necə göstərmək olar?

- alertBox("Hello World")
- msgBox("Hello World")
- msg("Hello World")
- alert("Hello World")
- message("Hello World")

// JavaScript Comparison Operators function compare()  $int num=2$ ; char  $b=2$ :  $if(a == b)$ return true; else

- 180. Aşağıdakı JavaScript kodunun nəticəsi nə olacaq? return false;
	- hamısı
	- false
	- compilation error
	- runtime error
	- true
- 181. Müştəri tərəfində JavaScript kodu HTML sənədləri içərisində harada yerləşdirilir?
	- xüsusi javascript:protokoldan istifadə edən url
	- xüsusi javascript:code istifadə edən url
	- xüsusi javascript:kodlaşdırmadan istifadə edən url
	- xüsusi javascript:stack istifadə edən url
	- hec biri

182. PHP–də istənilən məqsəd üçün açılan fayllar bağlanmalıdır. Bunun üçün hansı funksiyadan istifadə olunur?

- $\bullet$  fopen ()
- fclose ()
- fgets  $()$
- readfile ()
- open()

183. Teqlər və mətnlər birbaşa göstərilmir hansı bölmədə yazılır?

- $\bullet$   $\langle$ img>
- $\bullet$  <head>
- $\text{thm}$
- $\bullet$   $\lt$ title>
- $$

184. Aşağıdakılardan hansı təhsil internet ünvanını müəyyən edir?

- .mil
- .org
- .com
- .bel
- .edu
- 185. Hansı keçidi yeni pəncərədə açır?
	- target=" $top"$
	- target="\_parent"
	- target=" $\text{self}$ "
	- target="  $left"$
	- $\bullet$  target=" blank"
- 186. HTML səhifəsinin fonunu sarı etmək üçün hansı HTML xətti istifadə olunur?
	- <BODY BACKGROUND="YELLOW">
	- <BODY COLOR="YELLOW">
	- <BODY BG="YELLOW">
	- <BODY BGCOLOR="YELLOW">

• <BODY SET="YELLOW">

# 187. Cədvəldə yeni sətir daxil etmək üçün hansı HTML teqindən istifadə olunur?

- $\bullet$  <ND>
- $\bullet$  <TH>
- $\bullet \quad$
- $\bullet$  <TD>
- $<$ TR $>$

188. Xarici CSS faylını xaricdən çağırmaq üçün düzgün teq harada yazılır?

- div teqləri içinə
- body teqləri içinə
- head teqləri içinə
- hamısı
- hec biri

189. Cədvəlin tərifini və məzmununu yeniləmək və dəyişdirmək üçün aşağıdakı əmrlərdən hansı istifadə edilməlidir?

- Update
- Alter
- AVG
- Create

• Alt

## 190. Internet Explorer pəncərəsindəki yan düymələrin funksiyaları sıra ilə hansılardır?

- Dayan–Giriş–Yenilə
- Yenilə–Dayan–Giriş
- Dayan–Yenilə–Giriş
- Giriş–Yenilə–Dayan
- Giriş–Yenilə–Yüklə

191. Aşağıdakılardan hansı ASP.NET səhifəsində skript dilini təyin edən direktivdir?

- $\bullet$  <form>
- $\bullet$  <html>
- @page
- <asp:
- hamısı

function compare()

int sanfoundry=1; char javascript=1; if(sanfoundry.tostring()-javascript) return true: else return false;

192. Aşağıdakı JavaScript kodunun nəticəsi nə olacaq?

- yalan
- icra zamanı xətası
- məntiqi xəta
- doğru
- false
- 193. ASP.NET veb forması fayllarının genişləndirilməsi nədir?
	- ascx
	- aspx
	- asmx
	- asex

2023-2024 yaz

- asax
- 194. CSS3 istifadə edərək keçid effektlərini necə yaratmaq olar?
	- transition–duration: 2s; transition–effect: high
	- transition–duration: 2s; transition–effect: width
	- alpha–effect: transition (width,2s)
	- transition: width 2s
	- alpha–effect: transition (high,2s)
- 195. Brauzer proqramı nə edir?
	- İnternet bağlantısını sürətləndirir
	- Kağızdakı mətnləri düzgün formada kompüterə köçürür
	- Kompüterdəki mətnləri kağıza köçürür
	- İnternetə qoşulma təmin edir, bağlantını mümkün qədər sürətləndirir
	- İnternet səhifələrini kompüterimizdə görməyə imkan verir
- 196. İstənilən kompüterə qoşulmaq üçün mürəkkəb İP nömrələri yadda saxlamaq əvəzinə yadda saxlamaq və yazmaq asan olan domen adlarını necə adlandırırsınız?
	- Browser
	- Domain
	- **İnternet**
	- **Server**
	- Client
- 197. Fon şəkli kimi əlavə etdiyimiz şəklin yuxarıda və solda olması üçün hansı xüsusiyyət və dəyər olmalıdır?
	- background–position: bottom left
	- background–position: top right
	- background–position: top left
	- background–position: center left
	- background–position: center top
- 198. Aşağıdakılardan hansı veb proqramlaşdırma dilinin bir növü deyil?
- - PHP • HTML
	- Perl
	- ASP
	- Hamısı

199. Aşağıdakılardan hansı Başlanğıc səhifəsində texniki məqalələrin yer aldığı sahədir?

- Ekran Seçimləri
- Son Layihələr
- Komanda Bölməsi
- Məzmun Sahəsi
- Ümumi Komandalar
- 200. Kənar boşluqları təyin etmək üçün hansı xassədən istifadə olunur?
	- margin
	- border
	- padding
	- margin–width
	- padding–width